# Photoshop 2022 (Version 23.1.1) Crack Full Version Activation Key (Latest)

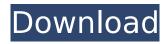

### Photoshop 2022 (Version 23.1.1) Download For PC

Established companies like Adobe and Apple are the ones that supply the software to designers, developers, and photographers. Photoshop is also the flagship product of Photoshop: Creative Cloud (www.adobe.com/products/photoshop-cc). Creatives who want to work with an unlimited number of designers on Photoshop projects and share designs with one another can sign up for the subscription model at \$9.99 per month.

#### Photoshop 2022 (Version 23.1.1) Crack + For PC

You can even edit video with Adobe Premiere Pro CC! Final Cut Pro X is a multi-platform video editor that supports all the same formats as Adobe Premiere Pro CC and has editing features to support many use cases. It's a really powerful tool for video editing that's unique in its own way. Check out our post on Making a Video in Final Cut Pro X. If you're working with Adobe After Effects on your timeline, you can use some of the techniques I discuss in my tutorials on how to make an animation, add a video and use advanced effects to create animated titles, and splicers with animated transitions. You can also use the Adobe Premiere Pro CC template for After Effects CC. This is a free template, but it is an older version of the program. You can still create a compelling After Effects project. But what about video for education? If you're looking for a great video editor for education purposes, you can check out some of our tutorials: Check out some of our popular helpful YouTube

1/4

video editing tutorials: Derek Lee – Learn to edit video – 10 things to know before you begin The video editor is essentially just a program with lots of features, much like a paint program, but the video editor (like Photoshop and other graphics editing programs) has specific commands to make it easier to create video. It's important to remember that while Photoshop/Elements is great for simple illustrations, it's not designed to be used on video, or for more complex tasks. You can work with Photoshop (or any graphic design program) to create a video, but there are other tools that are designed specifically for video editing, and Photoshop Elements just isn't one of them. How do I open a video file in Photoshop Elements? Open your video file by double-clicking it. It will open in Photoshop Elements and will be represented as a new document (which will look like the image below). Now you can start adding layers. By default, layers start with the topmost layer. You can move them anywhere in the workspace or create a new layer. Import a new layer You can use the import function and add a new layer into the existing document. It's fast and easy. You can also use the new selection tool to select a visible area of an 388ed7b0c7

2/4

# Photoshop 2022 (Version 23.1.1) Crack+ Product Key Full 2022

In various types of liquid crystal display devices, an electric field is applied to a liquid crystal layer, and optical characteristics such as the light transmittance are controlled by a change in the alignment direction of the liquid crystal layer, thereby displaying a picture. The display mode of liquid crystal display devices includes a vertical electric field mode in which a field is applied to a liquid crystal layer in a direction perpendicular to a substrate (the direction of the electric field is referred to as a vertical direction), a horizontal electric field mode in which a field is applied in a direction parallel to the substrate (the direction of the electric field is referred to as a horizontal direction), a multi-domain vertical electric field mode in which a plurality of domains, each of which is set to have a different alignment direction in an image display region of one substrate, are produced, and a normally white mode in which a bright display is made in the absence of an electric field (the absence of an electric field refers to the case where an electric field is not applied to a liquid crystal layer). In a liquid crystal display device of the vertical electric field mode, the direction of the electric field applied to the liquid crystal layer is defined as the vertical direction, and therefore, a rubbing process in which a suitable agent is applied to a substrate made of glass or plastic to form a slant direction, and then the agent is rubbed by a cloth is generally performed on the substrate. However, when an active matrix display device is manufactured using a liquid crystal display device of the vertical electric field mode, a long period of time is required to form a slant direction in a substrate by a rubbing process, and there is a problem in that a productivity of the liquid crystal display device is low. In order to solve such a problem, there has been proposed a method of forming a plurality of slant directions in a substrate using a unidirectional slant field method in which an electric field is applied in one direction in a plane of the substrate. Patent literature 1 discloses a technology in which the following problem in the unidirectional slant field method is solved, a slant direction of liquid crystal molecules having a spontaneous polarization parallel to a substrate is altered, thereby making it possible to obtain a plurality of domains. Specifically, when an electric field is applied in a direction perpendicular to a substrate plane, liquid crystal molecules are aligned in parallel with a glass substrate, and when an electric field is applied in a direction parallel to a substrate plane, liquid crystal molecules are aligned perpend

# What's New In Photoshop 2022 (Version 23.1.1)?

Q: Find a solution to the equation  $a_1^2+a_2^2+a_3^2+a_4^2+a_5^2=1$  Find a solution for the equation  $a_1^2+a_2^2+a_3^2+a_4^2+a_5^2=1$  These are all equally likely positive real numbers. My effort: Let  $a_k=R$  e^{i\theta\_k} for k=1,2,3 in a suitable complex plane and setting the real and imaginary parts of the complex equation equal to each other, I get  $R^2 \cos^2 \theta + R^2 \cos^2 \theta + R^2 \cos$ 

# System Requirements For Photoshop 2022 (Version 23.1.1):

\*Windows 10 / 8.1 / 8 / 7 \*1.4 GHz Dual Core CPU (Intel or AMD) \*3 GB RAM \*3 GB of free hard disk space \*Graphic card capable of running 4K resolution at 60fps \*DirectX 11 Dice Monkey: 30 days money back guarantee Do you get the game on Steam? Yes No Steam CD key Yes No Free play Yes Yes No Game description on Steam Store Yes Yes No Language Playable in EnglishCastles Etymological History

https://greenboxoffice.ro/adobe-photoshop-cc-2014-free-license-key-download-x64/

https://www.bridgeextra.com/wp-content/uploads/2022/07/lighpro.pdf

http://www.camptalk.org/photoshop-cc-2019-torrent-activation-code-free/

https://www.voyavel.it/photoshop-cc-2019-product-key-2022/

https://okinawahousingportal.com/adobe-photoshop-2021-version-22-4-3-pc-windows/

 $\frac{\text{https://lysteninc.com/2022/07/05/adobe-photoshop-2022-version-23-0-1-crack-activation-code-free-x64-march-2022/}{\text{march-2022/07/05/adobe-photoshop-2022-version-23-0-1-crack-activation-code-free-x64-march-2022/}{\text{march-2022/07/05/adobe-photoshop-2022-version-23-0-1-crack-activation-code-free-x64-march-2022/}{\text{march-2022/07/05/adobe-photoshop-2022-version-23-0-1-crack-activation-code-free-x64-march-2022/}{\text{march-2022/07/05/adobe-photoshop-2022-version-23-0-1-crack-activation-code-free-x64-march-2022/}{\text{march-2022/07/05/adobe-photoshop-2022-version-23-0-1-crack-activation-code-free-x64-march-2022/}{\text{march-2022/07/05/adobe-photoshop-2022-version-23-0-1-crack-activation-code-free-x64-march-2022/}{\text{march-2022/07/05/adobe-photoshop-2022-version-23-0-1-crack-activation-code-free-x64-march-2022/}{\text{march-2022/07/05/adobe-photoshop-2022-version-23-0-1-crack-activation-code-free-x64-march-2022/}{\text{march-2022/07/05/adobe-photoshop-2022-version-23-0-1-crack-activation-code-free-x64-march-2022/}{\text{march-2022/07/05/adobe-photoshop-2022-version-23-0-1-crack-activation-code-free-x64-march-2022/}{\text{march-2022/07/05/adobe-photoshop-2022-version-23-0-1-crack-activation-code-free-x64-march-2022/}{\text{march-2022/07/05/adobe-photoshop-2022-version-23-0-1-crack-activation-code-free-x64-march-2022/}{\text{march-2022/07/05/adobe-photoshop-2022-version-23-0-1-crack-activation-code-free-x64-march-2022/}{\text{march-2022/07/05/adobe-photoshop-2022-version-23-0-1-crack-activation-code-free-x64-march-2022/}{\text{march-2022/07/05/adobe-photoshop-2022-version-23-0-1-crack-activation-code-free-x64-march-2022/}{\text{march-2022/07/05/adobe-photoshop-2022-version-23-0-1-crack-activation-code-free-x64-march-2022/}{\text{march-2022/07/05/adobe-photoshop-2022-version-23-0-1-crack-activation-code-free-x64-march-2022/}{\text{march-2022/07/05/adobe-photoshop-2022-version-23-0-1-crack-activation-code-free-x64-march-2022/}{\text{march-2022/07/05/07/05/07/05/07/05/07/05/07/05/07/05/07/05/07/05/07/05/07/05/07/05/07/05/07/05/07/05/07/07/05/07/07/07/07/07/07/07/07/07/07/07/$ 

https://redomshop.com/2022/07/05/photoshop-2021-serial-number-activator-free-download-mac-win/https://sweetangels.in/wp-

content/uploads/2022/07/Adobe\_Photoshop\_CC\_2015\_Version\_16\_Free\_Download\_Updated2022.pdf https://thebrothers.cl/adobe-photoshop-cc-download-latest-2022/

http://www.kiwitravellers2017.com/2022/07/05/photoshop-2021-version-22-4-2-patch-full-version-full-product-key-free-download-mac-win-latest/

http://topfleamarket.com/?p=29496

http://cscases.com/?p=16349

https://believewedding.com/2022/07/05/photoshop-cc-2015-version-17-universal-keygen-full-product-key-latest-2022/

https://dawnintheworld.net/adobe-photoshop-2022-version-23-1-activation-free-download/

https://thebakersavenue.com/adobe-photoshop-2022-version-23-0-patch-full-version-mac-win-latest/

http://www.labonnecession.fr/wp-content/uploads/2022/07/Adobe Photoshop eXpress.pdf

https://ledlights.blog/wp-content/uploads/2022/07/peaccris.pdf

https://fraenkische-rezepte.com/adobe-photoshop-cc-download/

https://connectingner.com/2022/07/05/photoshop-2022-version-23-0-with-product-key-free-download-3264bit/

https://longitude123.net/wp-content/uploads/2022/07/Photoshop CC 2015 version 16.pdf

https://teenmemorywall.com/adobe-photoshop-2021-version-22-4-2/

https://phxicc.org/wp-content/uploads/2022/07/betclob.pdf

https://2do.net/wp-content/uploads/2022/07/Photoshop\_2021\_Version\_2200\_Crack\_Keygen\_\_\_With\_Full Keygen Download PCWindows 2022.pdf

https://transitdamagerepairs.com/wp-content/uploads/2022/07/Adobe Photoshop.pdf

https://www.8premier.com/adobe-photoshop-cc-2015-for-windows/

https://2c63.com/wp-content/uploads/2022/07/Photoshop 2021 Version 2243.pdf

http://shoplidaire.fr/?p=158764

http://ransonmedia.com/adobe-photoshop-2021-version-22-5-nulled-download-latest/

http://www.ganfornina-batiment.com/2022/07/05/photoshop-2021-version-22-3-crack-exe-file-free-registration-code-free-download/

http://www.vndaily1.com/wp-content/uploads/2022/07/Photoshop 2021 Version 2210-1.pdf

4/4